Select the letter of the most appropriate answer and completely shade in the corresponding region on the anser sheet. If no answer seems appropriate then completely shade in region E on the answer sheet. Python 3.10.0 was used to generate code in the questions.

- 1) The instruction set for a microprocessor is unique and is typically understood only by the microprocessors of the same brand.
	- A) True
	- B) False

2) The CPU understands instructions written in a binary machine language.

- A) True
- B) False
- 3) A bit that is turned off is represented by the value **-1**.
	- A) True
	- B) False
- 4) The main reason to use secondary storage is to hold data for long periods of time, even when the power supply to the computer is turned off.
	- A) True
	- B) False

5) RAM is a volatile memory used for temporary storage while a program is running.

- A) True
- B) False
- 6) Programs are commonly referred to as

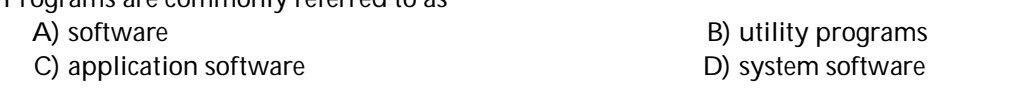

7) Where does a computer store a program and the data that the program is working with while the program is running?

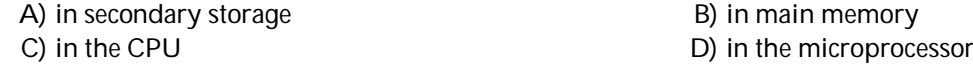

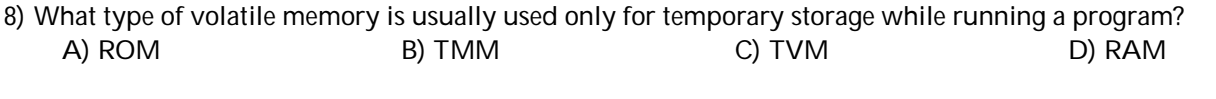

9) Which language is referred to as a low-level language? A) Python  $B)$  C++ C) Java D) Assembly language

10) The disk drive is a secondary storage device that stores data by \_\_\_\_\_\_\_\_ encoding it onto a spinning circular disk. A) electrically B) digitally C) magnetically D) optically

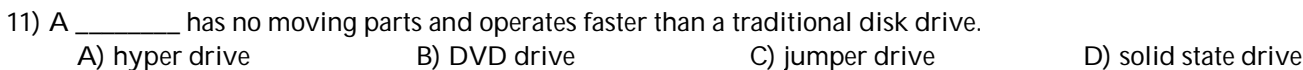

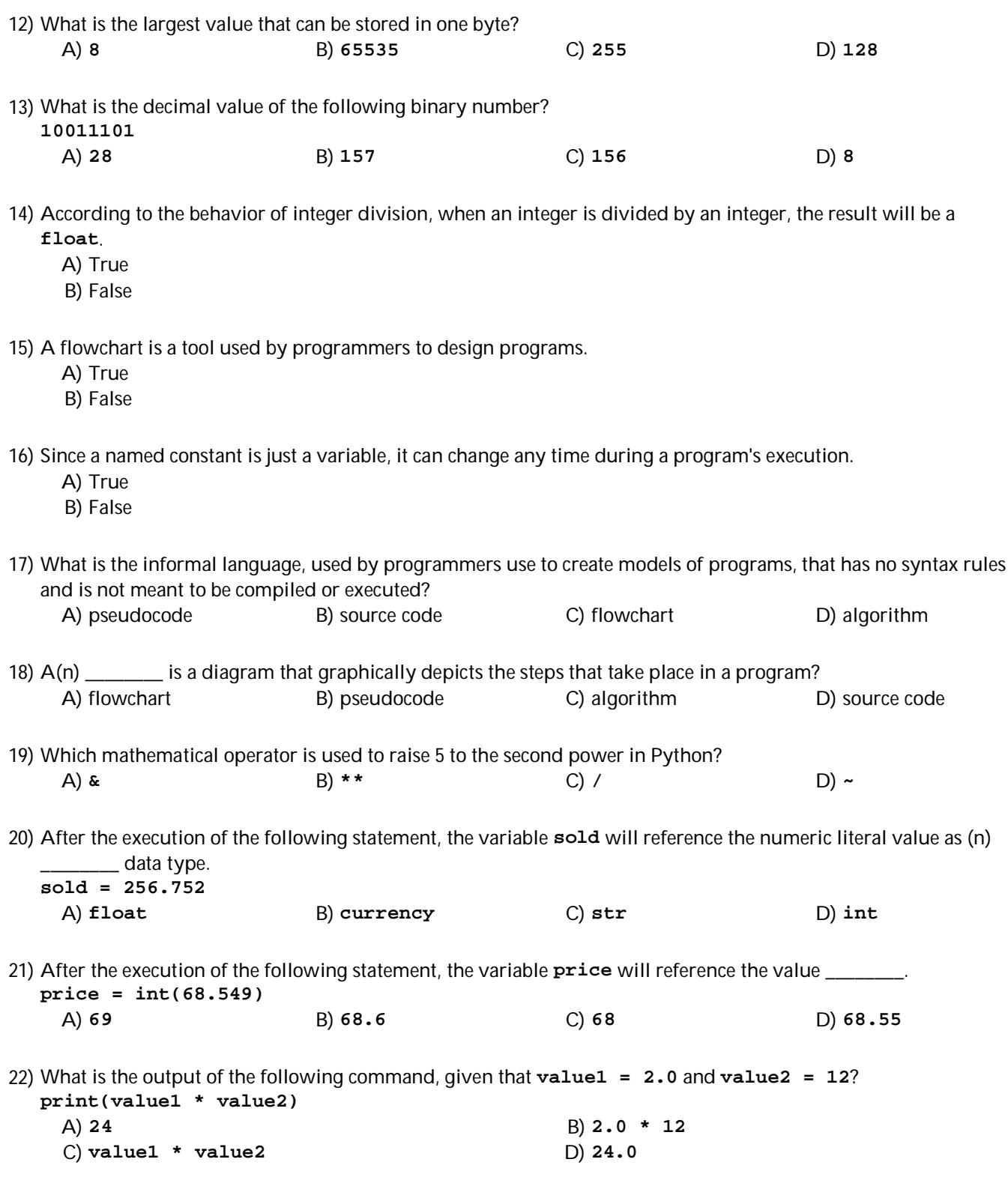

23) The **if** statement causes one or more statements to execute only when a Boolean expression is true. A) True

B) False

2

24) Expressions that are tested by the **if** statement are called Boolean expressions.

A) True

B) False

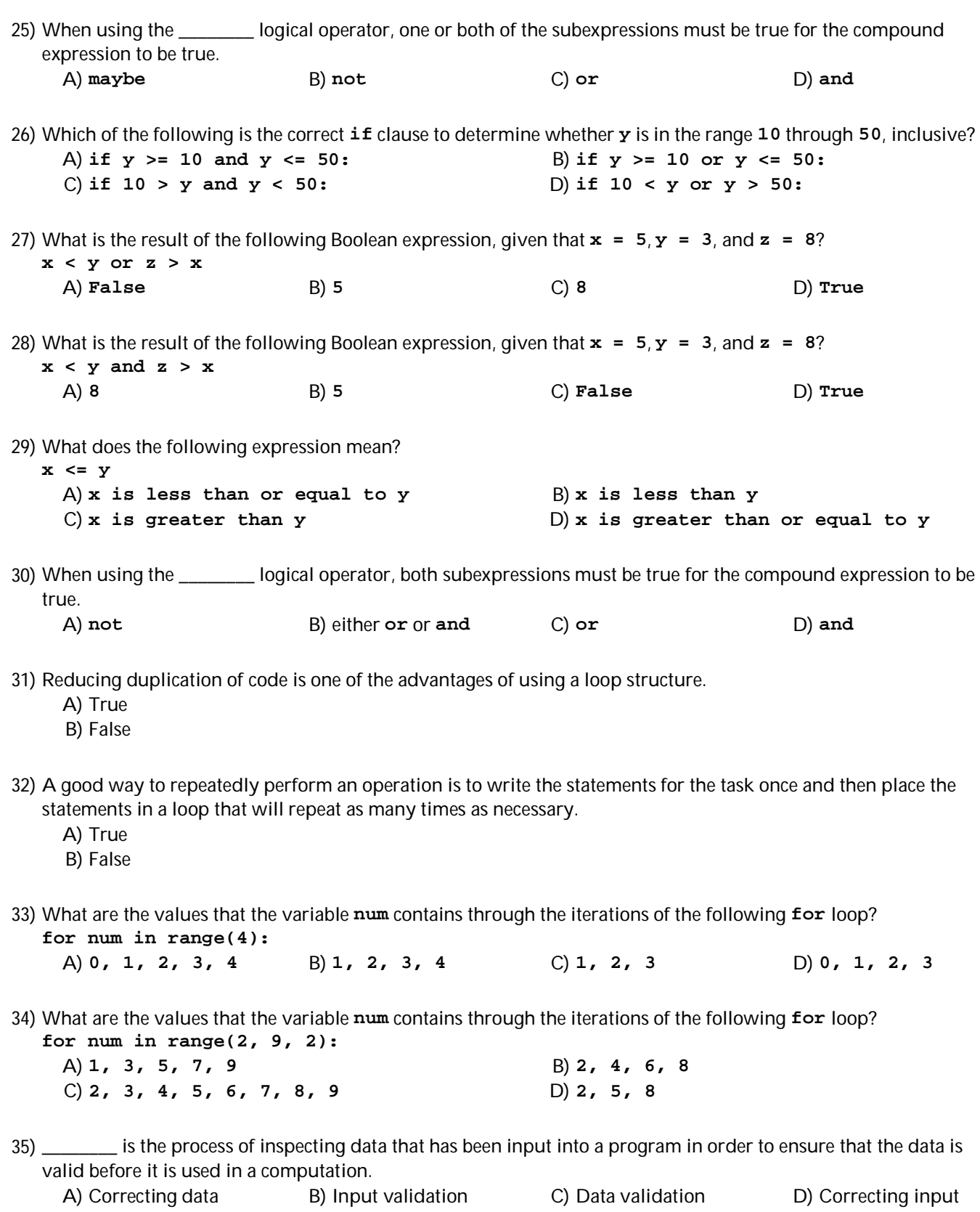

36) When will the following loop terminate?

**while keep\_on\_going != 999:**

A) when **keep\_on\_going** refers to a value greater than **999**

- B) when **keep\_on\_going** refers to a value less than **999**
- C) when **keep\_on\_going** refers to a value equal to **999**
- D) when **keep\_on\_going** refers to a value not equal to **999**
- 37) Which of the following represents an example to calculate the sum of numbers (that is, an accumulator), given that the number is stored in the variable **number** and the total is stored in the variable **total**?

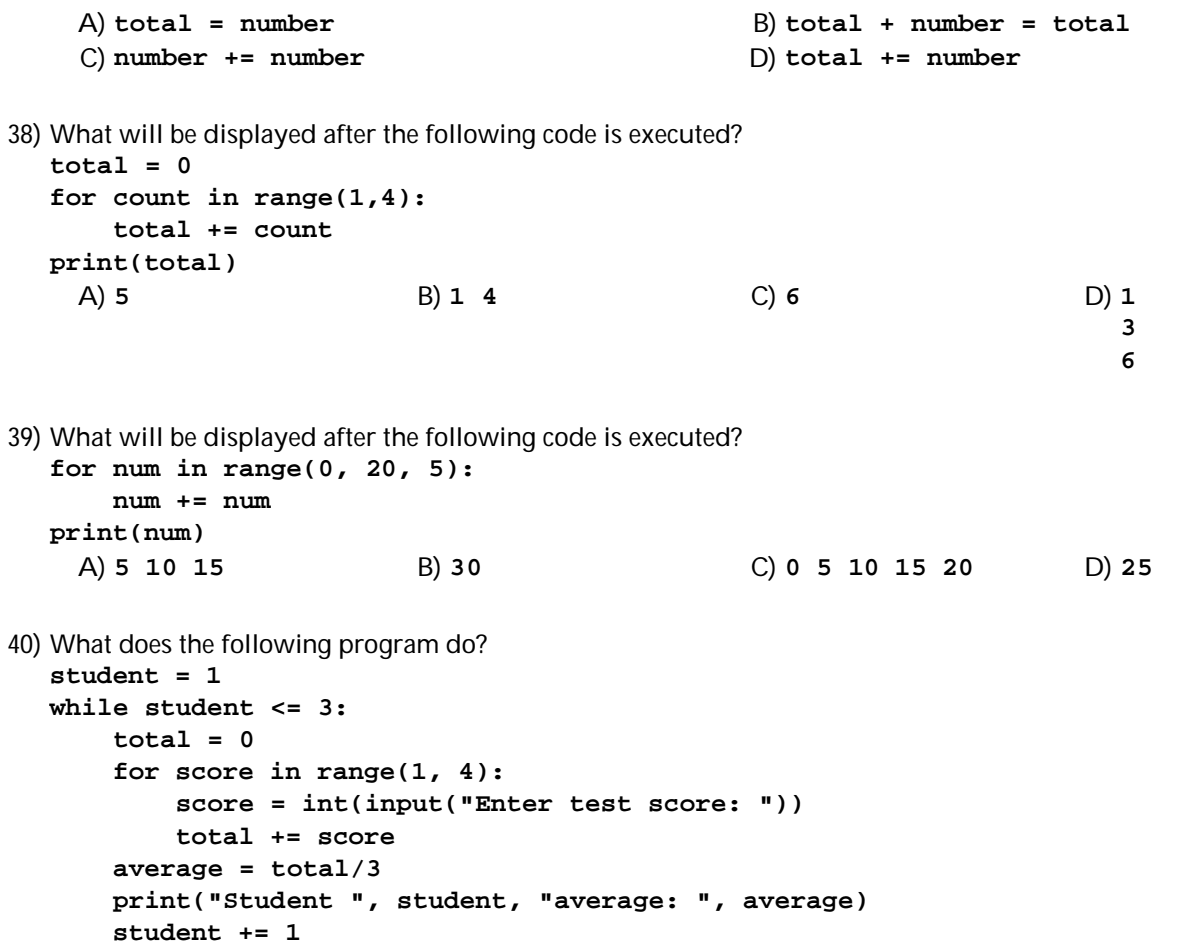

- A) It accepts 3 test scores for each of 3 students and outputs the average for each student.
- B) It accepts one test score for each of 3 students and outputs the average of the 3 scores.
- C) It accepts 4 test scores for 3 students and outputs the average of the 12 scores.
- D) It accepts 4 test scores for 2 students, then averages and outputs all the scores.

## Answer Key Testname: MATH RELAY 2023 PROGRAMMING

 $2)$  A  $3)$  B 4) A 5) A 6) A 7) B 8) D 9) D 10) C 11) D  $12)$  C  $13)$  C 14) B 15) A 16) B 17) A 18) A 19) B 20) A 21) C  $22)$  D 23) A 24) A 25) C  $26)$  A 27) D 28) C 29) A 30) D 31) A 32) A 33) D 34) B 35) B 36) C 37) D 38) C 39) B

40) A

1) A